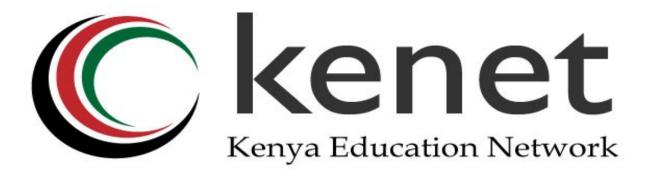

#### Wireless Network Monitoring & Management BMO Training 2013

#### Kennedy Aseda Senior Network Engineer

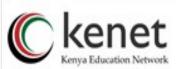

### Overview

- Wireless Device Monitoring
- Wireless Traffic Monitoring
- Session Accounting
- RF Monitoring
- WLAN Management Tools
- Q&A

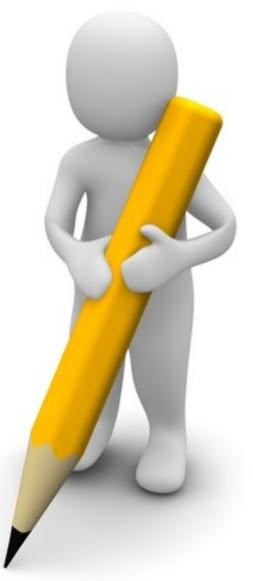

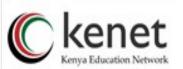

## Wireless Device Monitoring

- Device Load
  - CPU Utilization
  - Memory Utilization
- Device Uptime
- Device Alarms
- Device Availability
- Monitoring?
  - SNMP [Availability, Uptime, CPU, Memory]
  - PING [Availability, Latency]

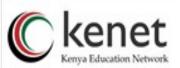

### Wireless Traffic Monitoring

- What is the total wireless traffic?
- What is the traffic per access point?
  - Busiest Access Points
  - Hot spots in your campus
- Who are the top WLAN users?
  - Per Department
  - Per individual
  - Per VLAN
- What are the traffic load patterns on the WLAN?

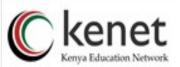

## **Session Accounting**

- How many users connect per day/week?
- What is the maximum concurrent connections per day/week?
- What types of mobile/portable equipment join the network?

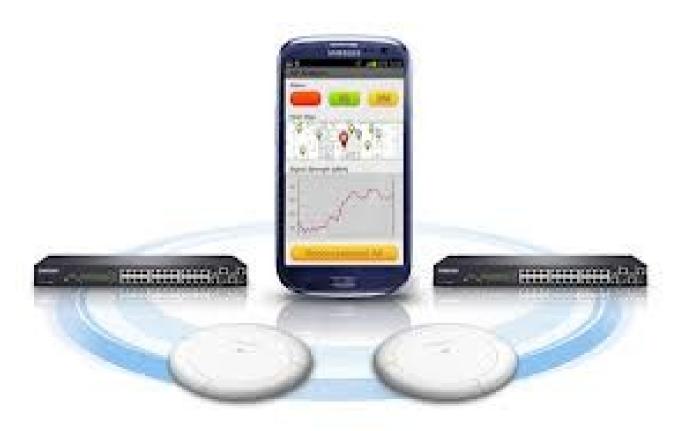

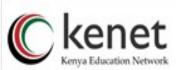

# **RF Activity Monitoring/Roaming**

- Are other access points using your channels?
- How noisy is your campus?
  - USB WLAN analyzer
  - WLAN controller/AP
  - Software[NetStumbler, WIFI Stumbler, WiEye, etc]
  - IP Addressing?
    - Automatic
  - User Management?
    - Database?
  - Configuration Backups?

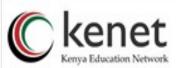

# WLAN Management Tools/Controllers

- To Centralize or NOT?
- Benefits of Centralization
  - Simplify Upgrades
  - Dynamic RF/Radio Resource Management (RRM)
  - Self-Healing Mechanism whan a single radio fails
  - Simplified deployment/management
  - Single point of failure?
- WLAN Controllers & Tools
  - Daloradius, Cacti, Ubiquiti UniFi Controller Software, HP
    MSM710 Mobility Controller, Cisco Wireless LAN Controller, Ruckus ZoneDirector, Mikrotik Wireless Controller, Juniper

kenet kenet

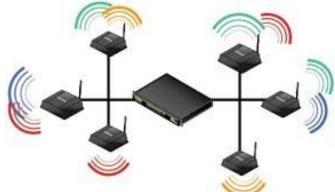

#### WLAN Controller - Map

Kenya Education Network

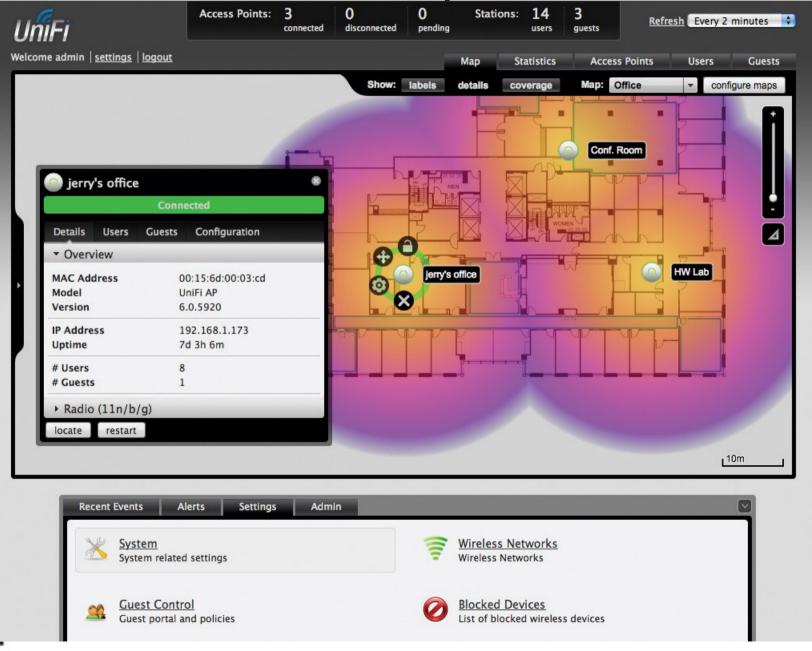

#### WLAN Controller - Statistics

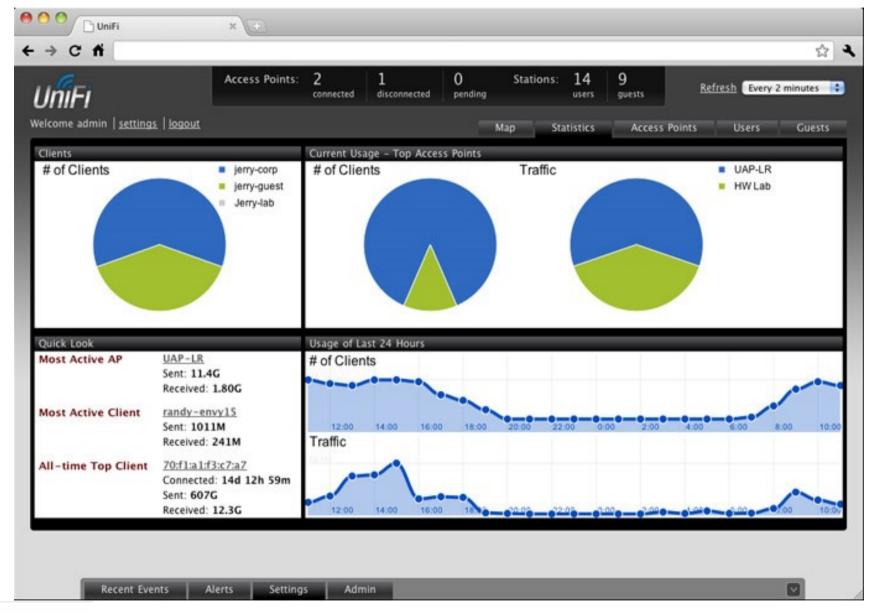

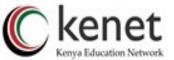

#### WLAN Controller - APs

| IniFi                      | Access                                                 | Points: 2                            | ected disconnected | 0<br>pending | Stations: | 14 g     | ests     | <u>Refres</u> | Every 2 minute |
|----------------------------|--------------------------------------------------------|--------------------------------------|--------------------|--------------|-----------|----------|----------|---------------|----------------|
| come admin   <u>settin</u> | as   logout                                            |                                      |                    | м            | ap Stai   | tistics  | Access P | oints         | Users Gue      |
| anaged Access              | Points                                                 |                                      |                    |              |           |          |          |               |                |
| iearch 🗌                   |                                                        |                                      |                    |              |           |          |          |               |                |
| Name/MAC Addres            | s 0 IP Address                                         | - Status                             | ONUM Clients       | © Download   | © Upload  | ¢ Channe | Action   | ns            |                |
| W Lab                      | 192.168.0.172                                          | Connected                            | 3                  | 7.66G        | 950M      | 6 (ng)   | Res      | tart Loca     | te Upgrade     |
|                            | 100 100 1 100                                          | Connected                            | 20                 | 11.4G        | 1.80G     | 1 (ng)   | Rest     | tart Loca     | te Upgrade     |
| AP-LR                      | 192.168.1.129                                          | connecteu                            | 20                 |              |           |          |          | Local Local   | opgraae        |
| erry's Office              | 192.168.1.135                                          | Disconnected                         | 1                  | 0.00         | 0.00      |          |          |               |                |
| erry's Office<br>Recent E  | 192.168.1.135<br>vents Alerts                          |                                      |                    | 0.00         | 0.00      |          |          |               |                |
|                            | 192.168.1.135<br>vents Alerts<br>Information<br>Versio | Disconnected<br>Settings<br>on 1.2.0 | 1                  | 0.00         | 0.00      |          |          |               |                |

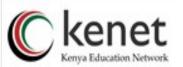

### WLAN Controller - Users

| → C fi                                                                                  |               |            |                         |          |             |          |               |             |           |                  |
|-----------------------------------------------------------------------------------------|---------------|------------|-------------------------|----------|-------------|----------|---------------|-------------|-----------|------------------|
| IniFi                                                                                   | Acces         |            | 2 1<br>connected discon | nected p | )<br>ending | Stations | : 14<br>users | 9<br>guests | Refresh 💽 | very 2 minutes   |
| elcome admin   <u>settings</u>   <u>logout</u> Map Statistics Access Points Users Guest |               |            |                         |          |             |          |               |             |           |                  |
| Search Filter by AP All (14)                                                            |               |            |                         |          |             |          |               |             |           |                  |
|                                                                                         |               |            |                         |          |             |          |               |             |           | Name/MAC Address |
| read-only                                                                               | 192.168.0.37  | jerry-corp | UAP-LR                  | 97%      | 2.82G       | 205M     | + ACOVICY     | 5d 19h 12m  | block     | reconnect        |
| randy-envy15                                                                            | 192.168.1.214 | jerry-corp | UAP-LR                  | 45%      | 1011M       | 241M     |               | 5d 19h 9m   | block     | reconnect        |
| RMAInventory-PC                                                                         | 192.168.1.143 | jerry-corp | HW Lab                  | 52%      | 605M        | 24.2M    | -             | 12d 19h 51m | block     | reconnect        |
| patrick-hp-en                                                                           | 192.168.0.226 | jerry-corp | UAP-LR                  | 47%      | 223M        | 73.7M    |               | 20h 3m 20s  | block     | reconnect        |
| Kevin-PC                                                                                | 192.168.1.86  | jerry-corp | UAP-LR                  | 62%      | 192M        | 2.95M    |               | 7d 58m 37s  | block     | reconnect        |
|                                                                                         | 192.168.0.23  | jerry-corp | UAP-LR                  | 92%      | 72.1M       | 51.7M    |               | 1d 17h 10m  | block     | reconnect        |
| KM-dv2000                                                                               | 192.168.0.224 | jerry-corp | HW Lab                  | 92%      | 39.8M       | 6.95M    |               | 2h 41m 27s  | block     | reconnect        |
|                                                                                         |               |            | UAP-LR                  | 74%      | 27.5M       | 4.15M    |               | 32m 31s     | block     | reconnect        |
| ubnt-PC                                                                                 | 192.168.1.104 | jerry-corp | 104F-LA                 |          |             |          |               |             |           |                  |
| K <u>M-dv2000</u><br>ubnt-PC<br>AHOUSLEY00190<br>demo103-PC                             |               | jerry-corp | UAP-LR                  | 62%      | 14.7M       | 1.86M    |               | 2h 49m 26s  | block     | reconnect        |

### WLAN Controller – Users 2

| iearch 🗌          | Filter by  | AP All (9)    | •              |          |        |       |          |            |         |            |
|-------------------|------------|---------------|----------------|----------|--------|-------|----------|------------|---------|------------|
| Name/MAC Address  | © Status   | IP Address    | C Access Point | © Signal | © Down | ≎ Up  | Activity | © Uptime   | Actions |            |
| :4:2c:03:e9:98:77 | Authorized | 192.168.0.81  | UAP-LR         | 0.0%     | 566K   | 169K  |          | 2h 56m 20s | block   | disconnect |
| TRUAN00330        | Authorized | 192.168.1.152 | UAP-LR         | 92%      | 55.2M  | 10.1M |          | 2h 27m 13s | block   | disconnect |
| 78:ca:39:b0:36:d8 | Authorized | 192.168.1.193 | UAP-LR         | 17%      | 10.9M  | 3.80M |          | 2h 24m 5s  | block   | disconnect |
| BONN00399         | Authorized | 192.168.1.181 | UAP-LR         | 79%      | 125M   | 20.2M |          | 2h 13m 34s | block   | disconnect |
| M2TTL1-772        | Authorized | 192.168.1.13  | UAP-LR         | 52%      | 12.5M  | 2.12M |          | 1h 24m 11s | block   | disconnect |
| oberts - iPhone   | Authorized | 192.168.0.42  | UAP-LR         | 25%      | 64.1K  | 112K  |          | 1h 13m 27s | block   | disconnect |
| omc-1c7afebd846   | Authorized | 192.168.1.103 | UAP-LR         | 9.9%     | 2.08M  | 158K  |          | 1h 7m 33s  | block   | disconnect |
| VTWRM1-162        | Authorized | 192.168.1.96  | UAP-LR         | 30%      | 676K   | 110K  |          | 52m 23s    | block   | disconnect |
| 8:1e:df:25:f8:6a  | Authorized | 192.168.1.117 | UAP-LR         | 15%      | 1.56M  | 120K  |          | 18m 54s    | block   | disconnect |
|                   | _          |               |                |          |        |       |          |            |         |            |

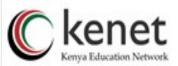

## WLAN Monitoring – Bandwidth Use

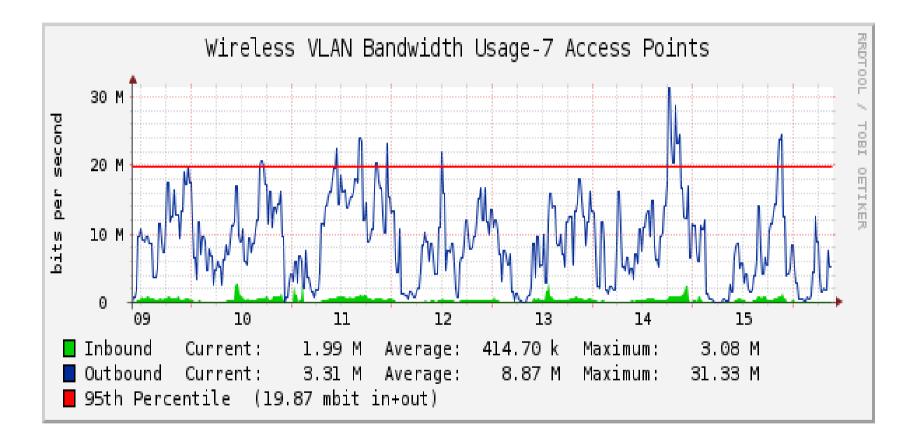

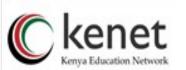

## WLAN Monitoring – Associations

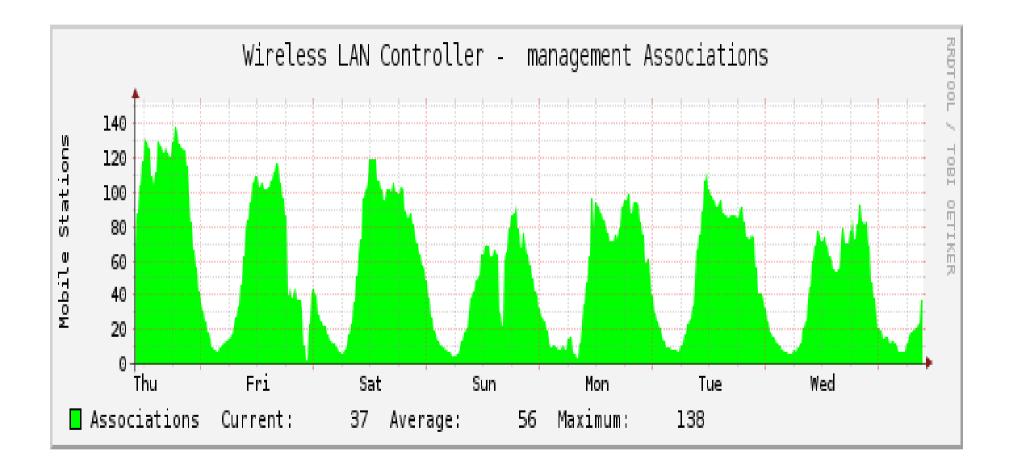

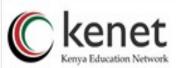

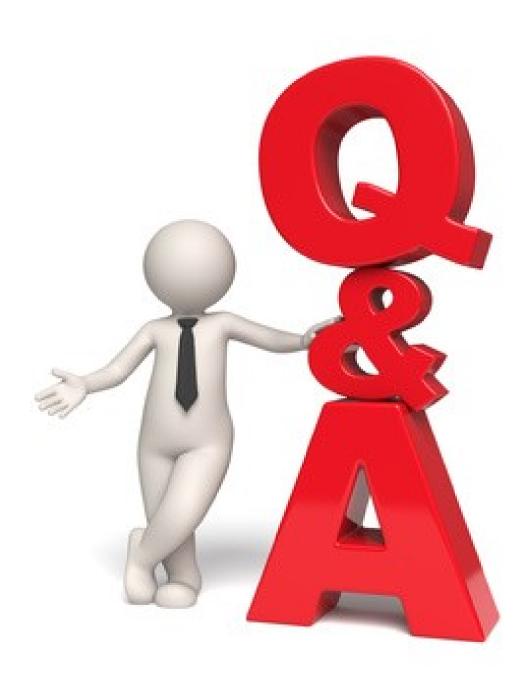

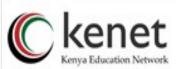